# SHSK01 User Manual

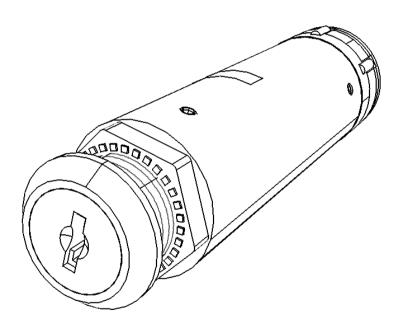

Version 1.1 Aug 23<sup>rd</sup> 2021 SIMiONIC

# Overview

Thanks for choosing products from SIMiONIC. We strive to provide the best quality and realistic hardware for the use of building flight simulators.

This manual includes the spec and usage of the simulated ignition switch produced by SIMiONIC which is supposed to be used on flight simulators. The switch has 5 positions with spring loaded return.

# Unpacking

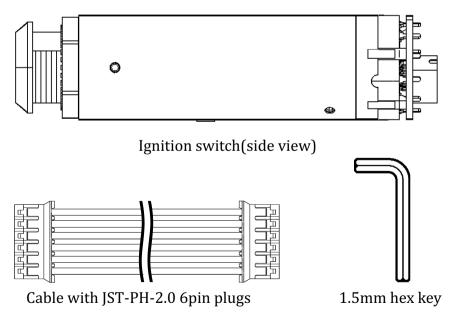

#### Dimensions

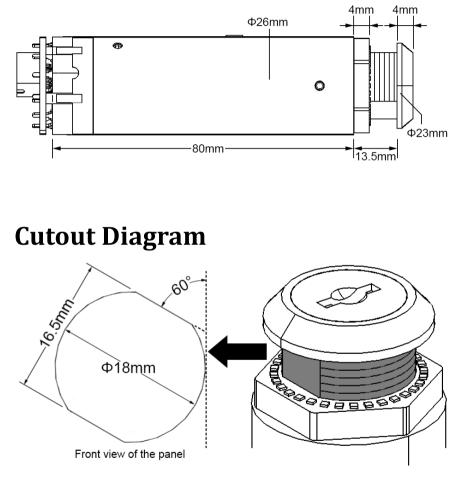

Please be aware that the angle of the flat edge(which is 60° in this diagram) may vary due to different batches of the lock. Please confirm this angle according the actual key switch in your hand before you make the cutout.

## **Connector pinout**

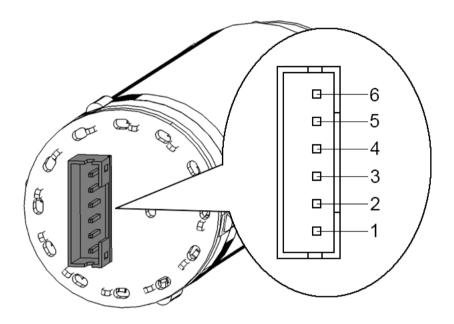

| Pin<br>number | Name  | Purpose                        |
|---------------|-------|--------------------------------|
| 1             | GND   | Ground                         |
| 2             | OFF   | Refer to key positions diagram |
| 3             | START | Refer to key positions diagram |
| 4             | BOTH  | Refer to key positions diagram |
| 5             | L     | Refer to key positions diagram |
| 6             | R     | Refer to key positions diagram |

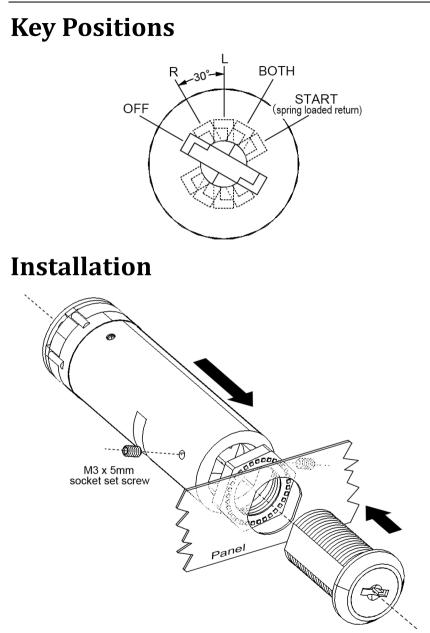

### Limited Warranty

- 1. The product is covered by a 1 year limited warranty from the date of purchase, against any defects in materials or workmanship.
- 2. This limited warranty does not cover any damage, deterioration or malfunction resulting from any improper use.
- 3. We will repair the product using either new or refurbished replacement parts.
- 4. To obtain warranty service, you must first contact us to determine the problem and the most appropriate solution for you.
- 5. Shipping costs for products returned for warranty are never included in the warranty. Shipping towards us as well as shipping from us towards the client shall be paid by the client. We may require pre-payment of return shipping costs in advanced by bank prepayment or other type of payment.

#### **Company address:**

1024 2<sup>nd</sup> South Building, Software Park No.18 Hi-Tech West Road Hi-Tech Industry District, Tianjin China **Support e-mail:** support@simionic.net